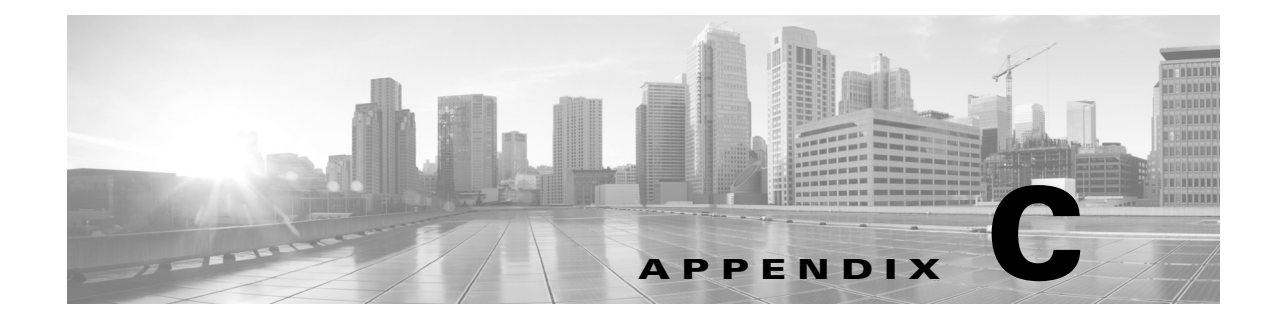

## **References**

## **Revised: March 2014**

 $\Gamma$ 

The following table provides additional reference material.

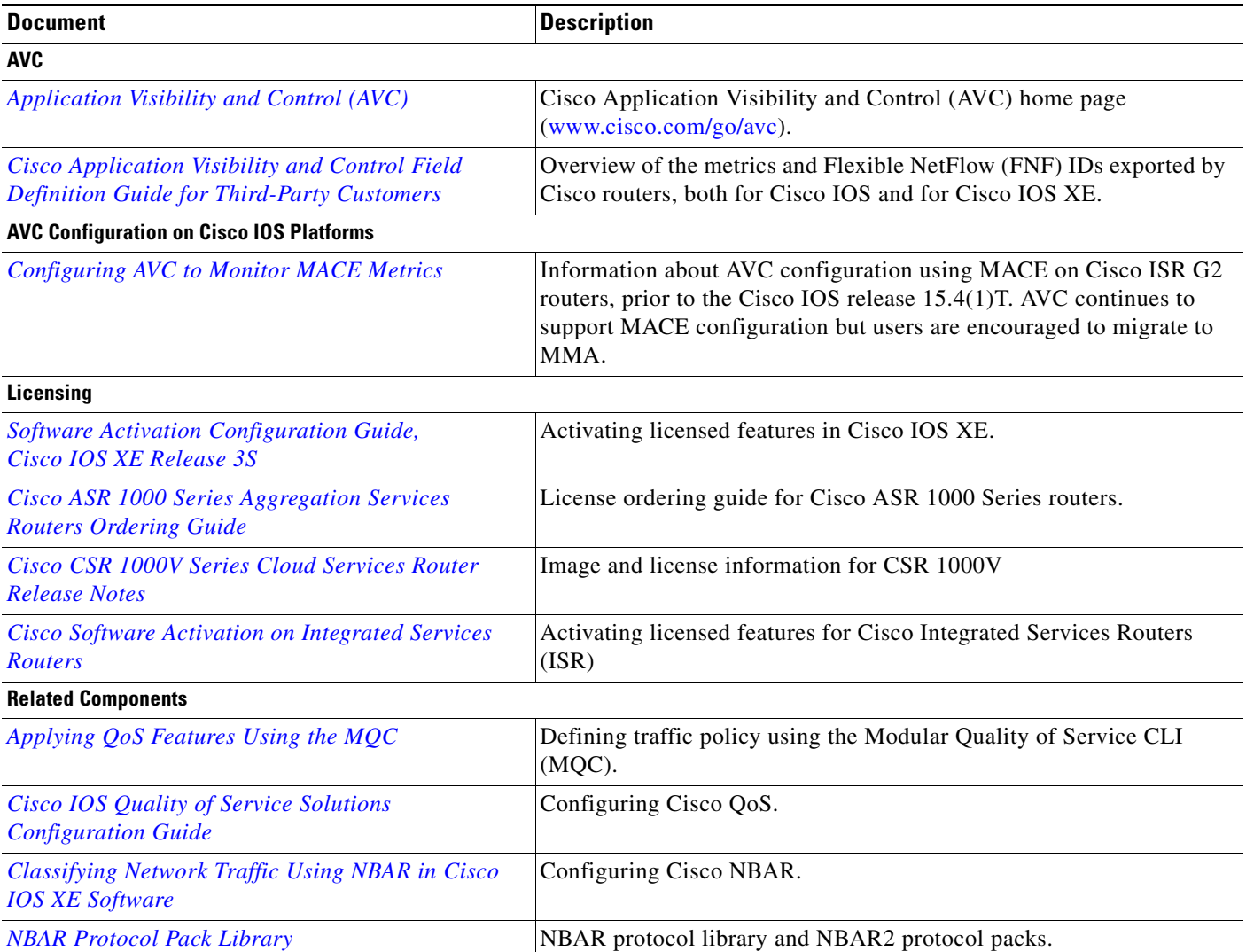

 $\mathsf I$ 

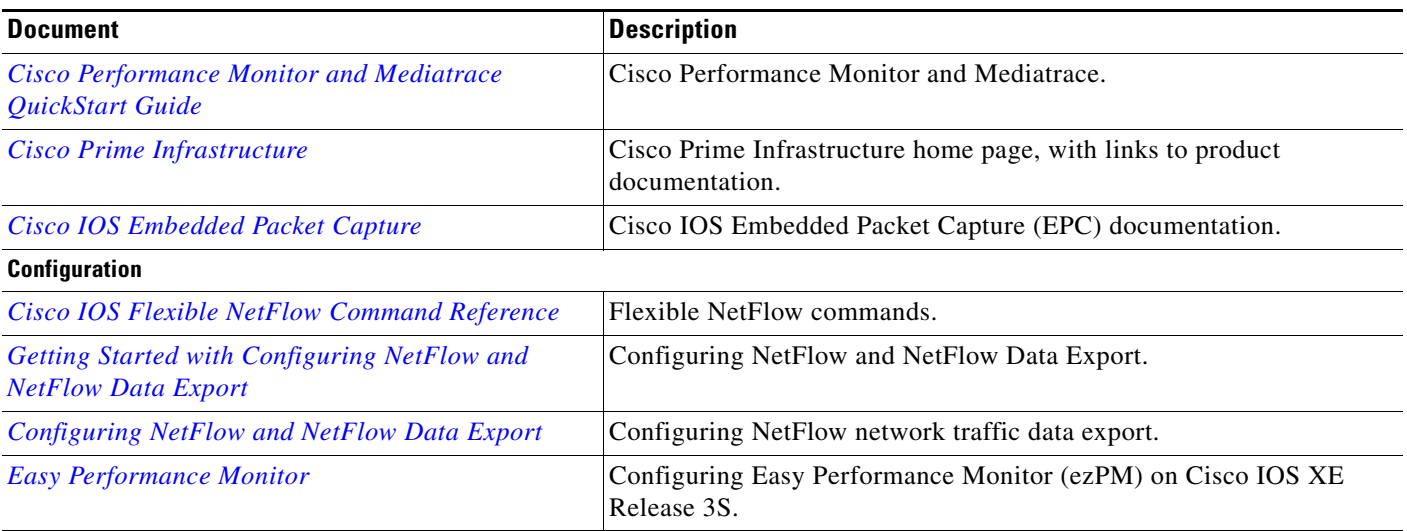

 $\blacksquare$ 

 $\blacksquare$